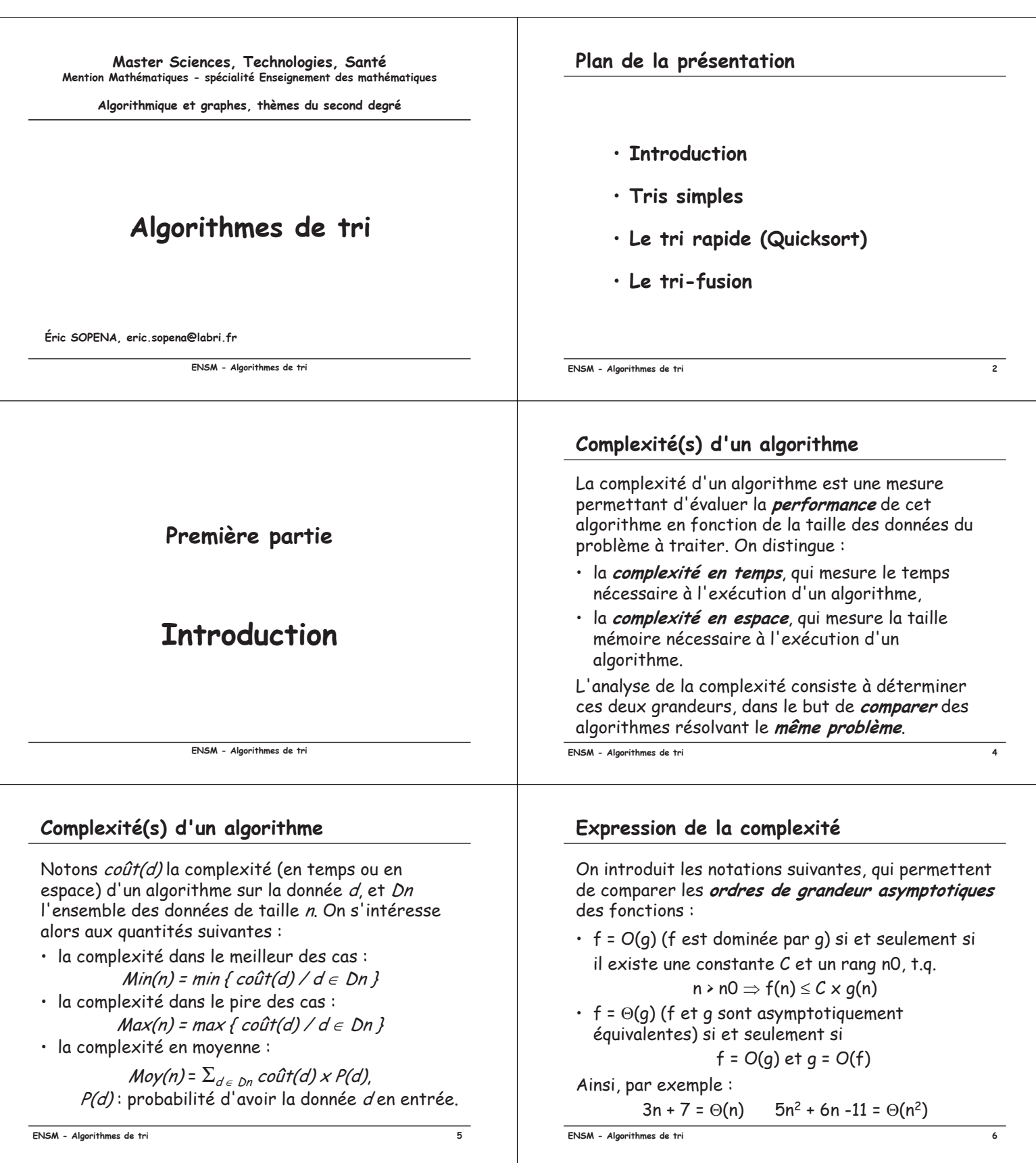

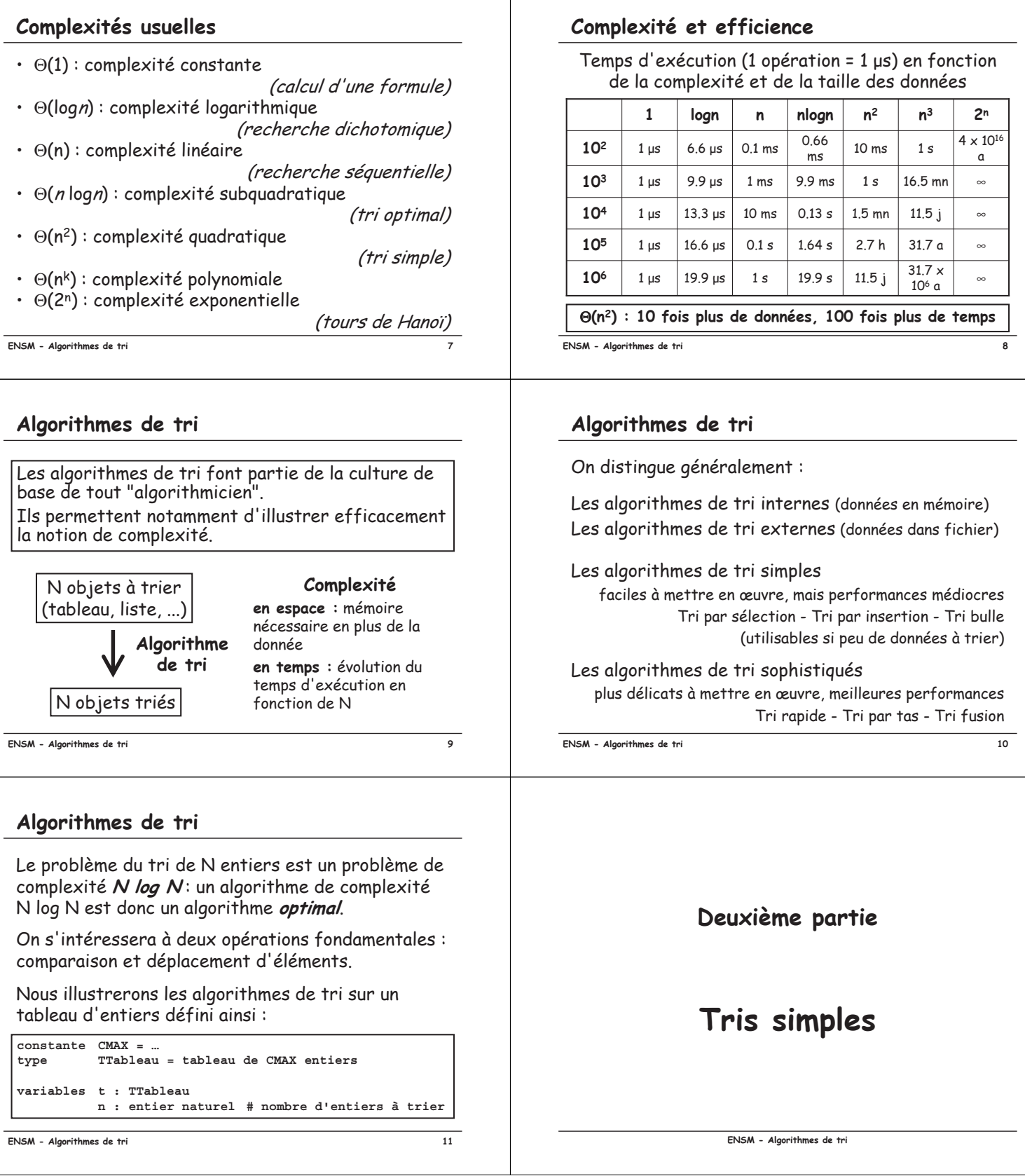

#### Tri par sélection

Idée : on sélectionne (recherche) l'élément devant figurer dans une position donnée...

- · 1ère position <---- plus petit
- · 2ème position <---- plus petit des restants

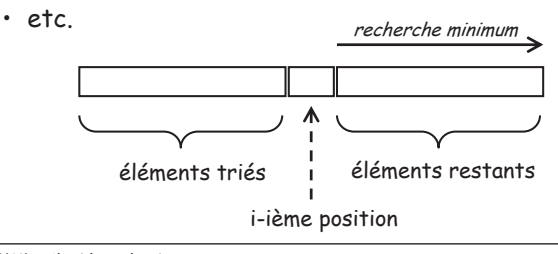

ENSM - Algorithmes de tri

#### Tri par sélection

## Complexité

 $13$ 

 $15$ 

- · déplacements : chaque élément placé l'est définitivement, ce qui, par échange, correspond à 3(n-1) déplacements, d'où une complexité en  $\Theta(n)$ .
	- comparaisons : le nombre de comparaisons est
		- $(n-1) + (n-2) + ... + 1 = n(n-1)/2$ ,

d'où une complexité en  $\Theta(n^2)$ .

#### Complexité globale en moyenne : 0(n<sup>2</sup>)

Remarque. Le nombre d'opérations est identique quel que soit l'ordre initial des éléments à trier.

ENSM - Algorithmes de tri

## Tri par insertion (joueur de cartes)

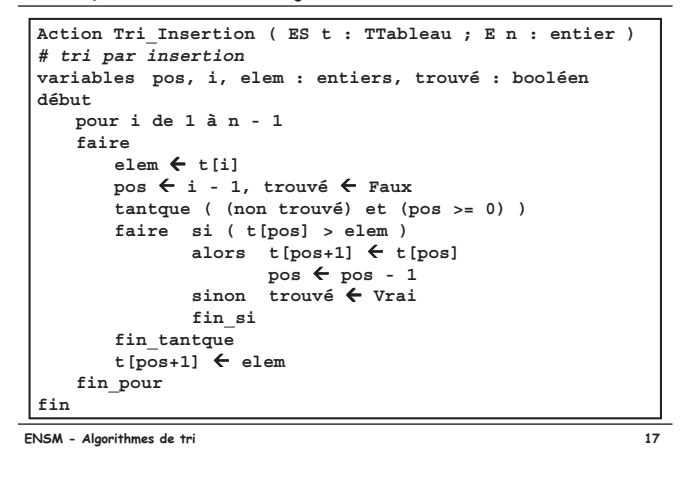

#### Tri par sélection

```
Action Tri Sélection (ES t : TTableau ; E n : entier )
 # tri par sélection
 variables i, pos, posPlusPetit : entiers
 début
     Pour pos de 0 à n - 2
     faire
             # plus petit élément entre pos et n-1 ?
         \texttt{posPlusPetit} \leftarrow \texttt{pos}Pour i de pos + 1 à n - 1
         faire
             Si ( t[i] < t[posPlusPetit] )
             alors posPlusPetit \leftarrow i
         fin pour
             __<br># on range l'élément à sa place
         Echanger (t, pos, posPlusPetit)
     fin pour
 fin
ENSM - Algorithmes de tri
                                                                 14
```
## Tri par insertion (joueur de cartes)

Idée : on insère les éléments un à un dans la "portion" déjà triée...

- · 1er élément ----> déjà en place
- · 2ème élément ----> inséré par rapport au 1er

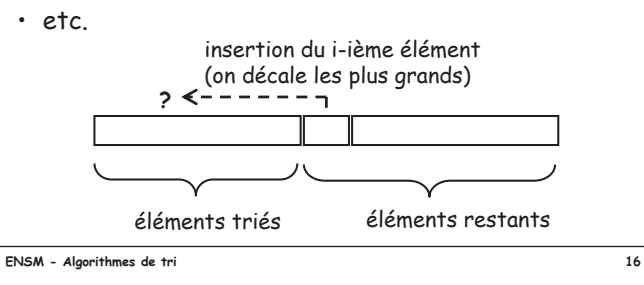

## Tri par insertion (joueur de cartes)

# Complexité

- $\cdot$  déplacements :  $\Theta(n)$  dans le meilleur des cas (déjà trié),  $\Theta(n^2)$  dans le pire des cas (trié inverse),  $\Theta(n^2)$  en moyenne.
- · comparaisons : idem.

Complexité globale en moyenne :  $\Theta(n^2)$ 

Remarque. On peut accélérer la phase "recherche de la position d'insertion" en procédant par dichotomie. On diminue le nombre de comparaisons, mais le nombre de déplacements (décalages) reste identique.

ENSM - Algorithmes de tri

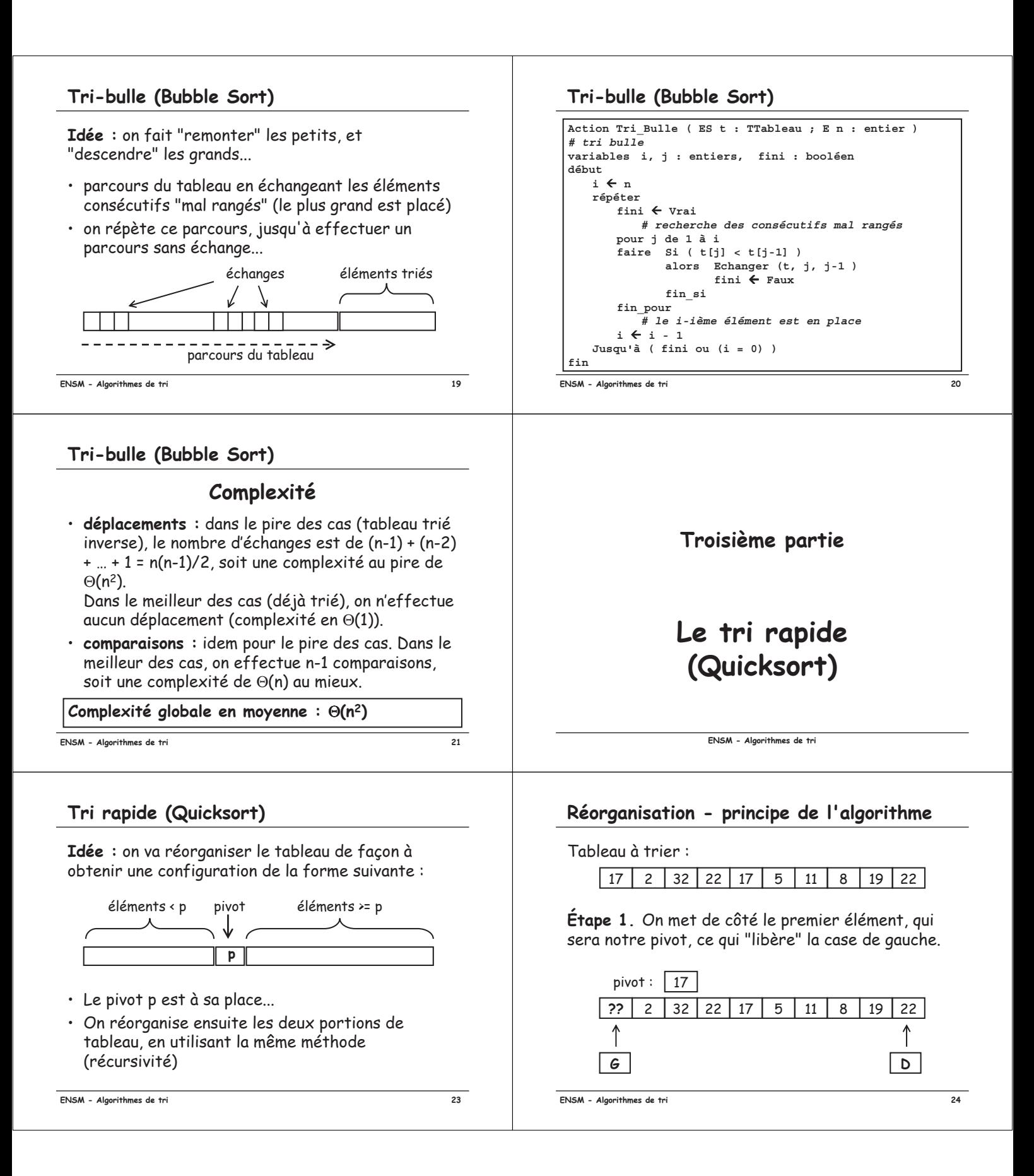

## Réorganisation - principe de l'algorithme

**Étape 2.** En utilisant l'indice D. on cherche à droite un élément (inférieur à pivot) pouvant être rangé à gauche (en position G). On l'y range (G avance), ce qui "libère" une case à droite...

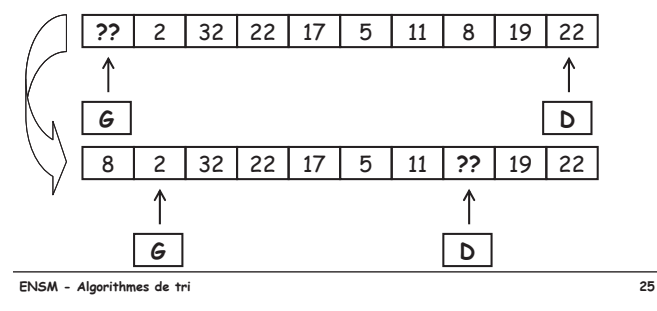

## Réorganisation - principe de l'algorithme

Et... on continue jusqu'à ce que les deux indices G et D se rejoignent.

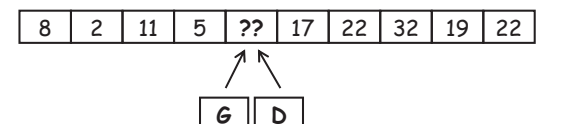

Il ne reste plus qu'à ranger le pivot à sa place...

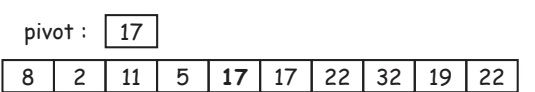

ENSM - Algorithmes de tri

 $\overline{27}$ 

# Quatrième partie

Le tri-fusion

ENSM - Algorithmes de tri

### Réorganisation - principe de l'algorithme

Étape 3. En utilisant l'indice G, on cherche à gauche un élément (supérieur ou égal à pivot) pouvant être rangé à droite (en position D). On l'y range (D recule), ce qui "libère" une case à gauche...

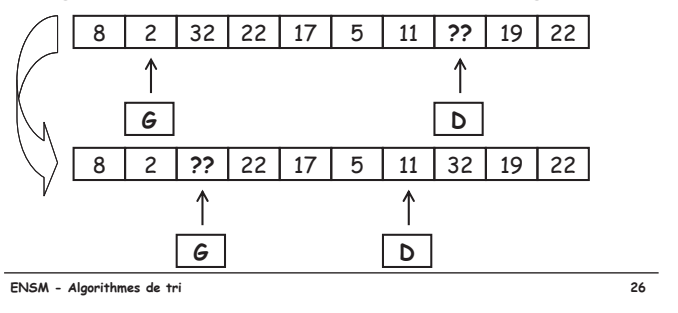

## Tri rapide - récursivité...

En rappelant cette action récursivement sur les deux portions de tableau, celui-ci finira par être trié...

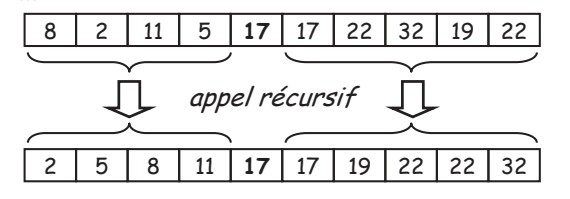

Complexité. La complexité est en moyenne en  $\Theta$ (nlog n), donc optimale, mais avec une complexité dans le pire des cas (trié inverse) en  $\Theta(n^2)$ .

 $28$ 

ENSM - Algorithmes de tri

#### Tri-fusion

Le tri fusion est la méthode utilisée pour effectuer des tris externes (tri de fichiers). Elle peut facilement s'adapter au cas des tris internes.

Idée : On va détecter les monotonies existantes (suites d'entiers déjà triés), puis les fusionner deux à deux, jusqu'à obtenir une unique monotonie.

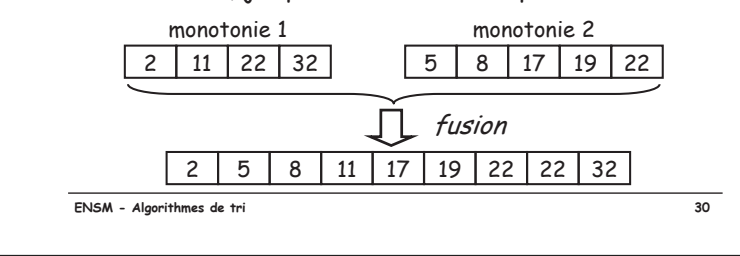

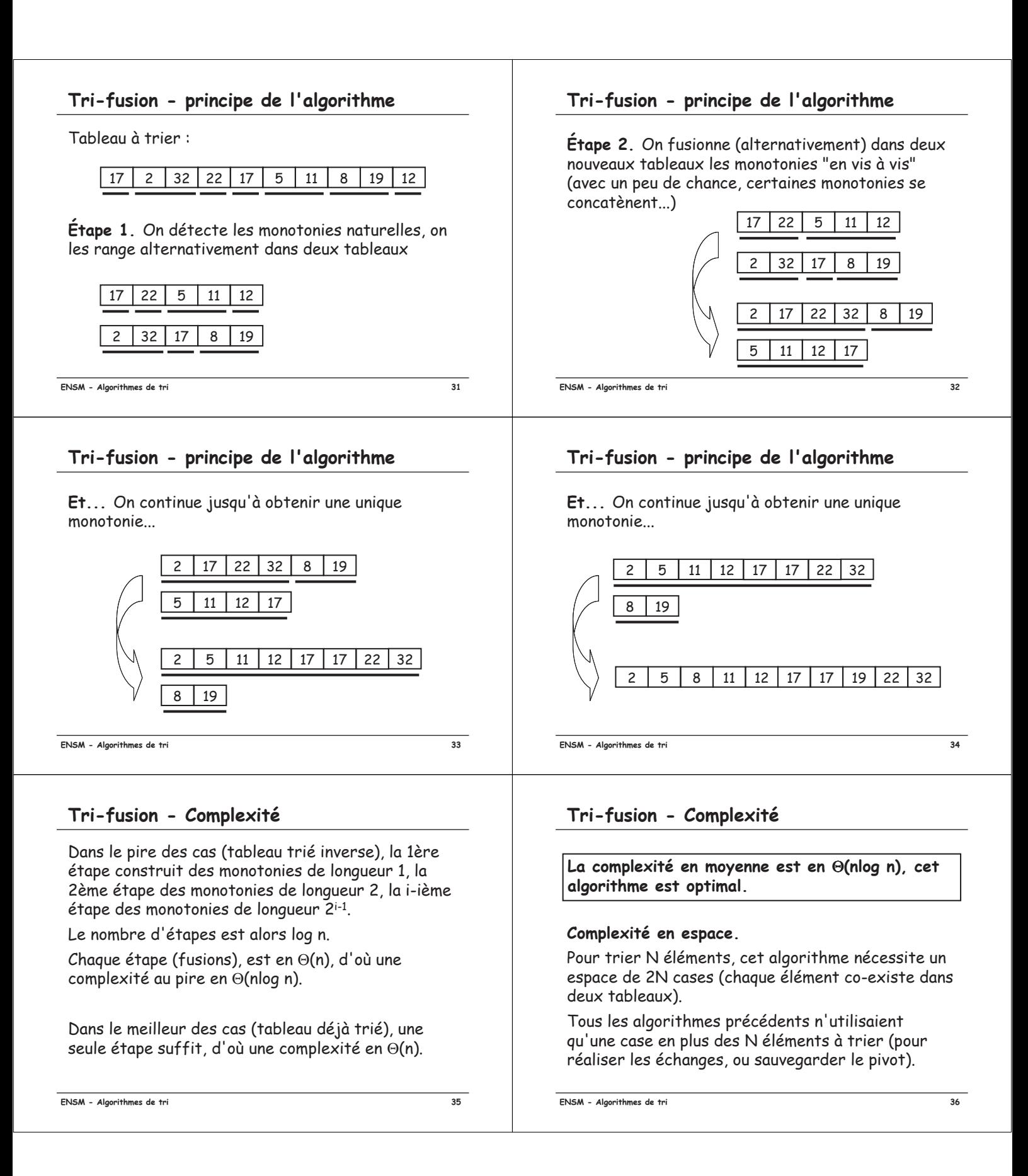